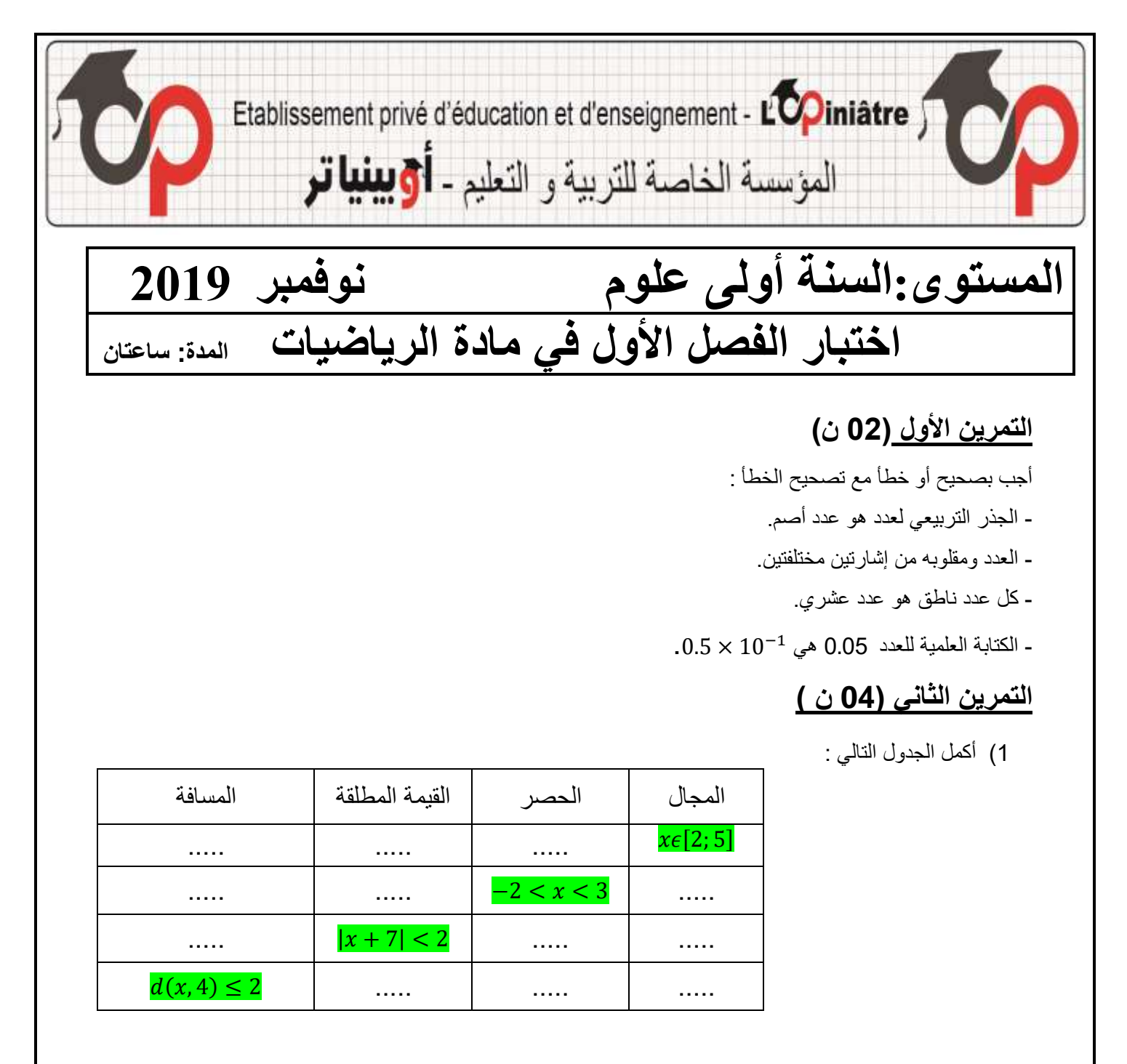

## **التمرين الثالث ) 05 ن (**

) نعتبر **M** نقطة من المستقيم العددي فاصلتها العدد الحقيقي  **;** باستعمال المسافة عين موضع أو مواضع في كل حالة من الحاالت التالية :

- $|x + 3| = 2(1$
- $|x + 3| \leq |x 2|$  (2
- $|x-2| + |x + 3| = 5(3$
- ) أكتب العبارة (x(C بدون رمز القيمة المطلقة :

 $C(x) = |x - 4| + |x + 8| - 15$ 

**صفحة 1 من 2**

**التمرين الرابع )9ن(** ) لتكن الدالة المعرفة على ℝ كما يلي :  $f(x) = x^2 - 8x + 7$  $f(x) = (x-4)^2 - 9$  ) بين أن :  $f(x) = 16$  حل في  $\mathbb R$ . المعادلة  $(2)$ ) لتكن الدالة *h* المعرفة على [0 ;∞−[ كما يلي :  $h(x) = f(x) + 8x$ - أدرس تغيرات الدالة *h* على [0 ;∞−[ ) لتكن الدالة g المعرفة بتمثيلها البياني  $(C_{\rm g})$  المبين أدناه : 1( أوجد مجموعة تعريف الدالة g . 2( أوجد صورة األعداد −5 ; 5 بالدالة g . 3( أوجد سوابق العدد 2 بالدالة g . 4( عين القيم الحدية للدالة g . 0( لخص إشارة الدالة g في جدول اإلشارة . 6( لخص إتجاه تغير الدالة g في جدول التغيرات . ) استنتج التمثيل البياني للدالة  $K$  انطلاقا من التمثيل البياني للدالة  $g$  حيث:  $K(x) = |g(x)|$ 

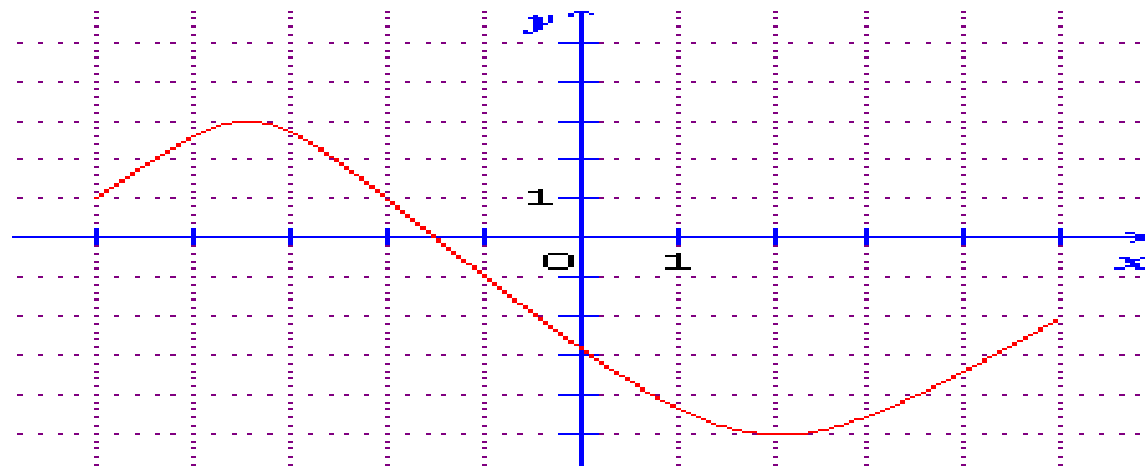

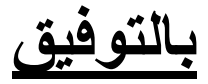

## **التصحيح النموذجي الختبار الثالثي األول**

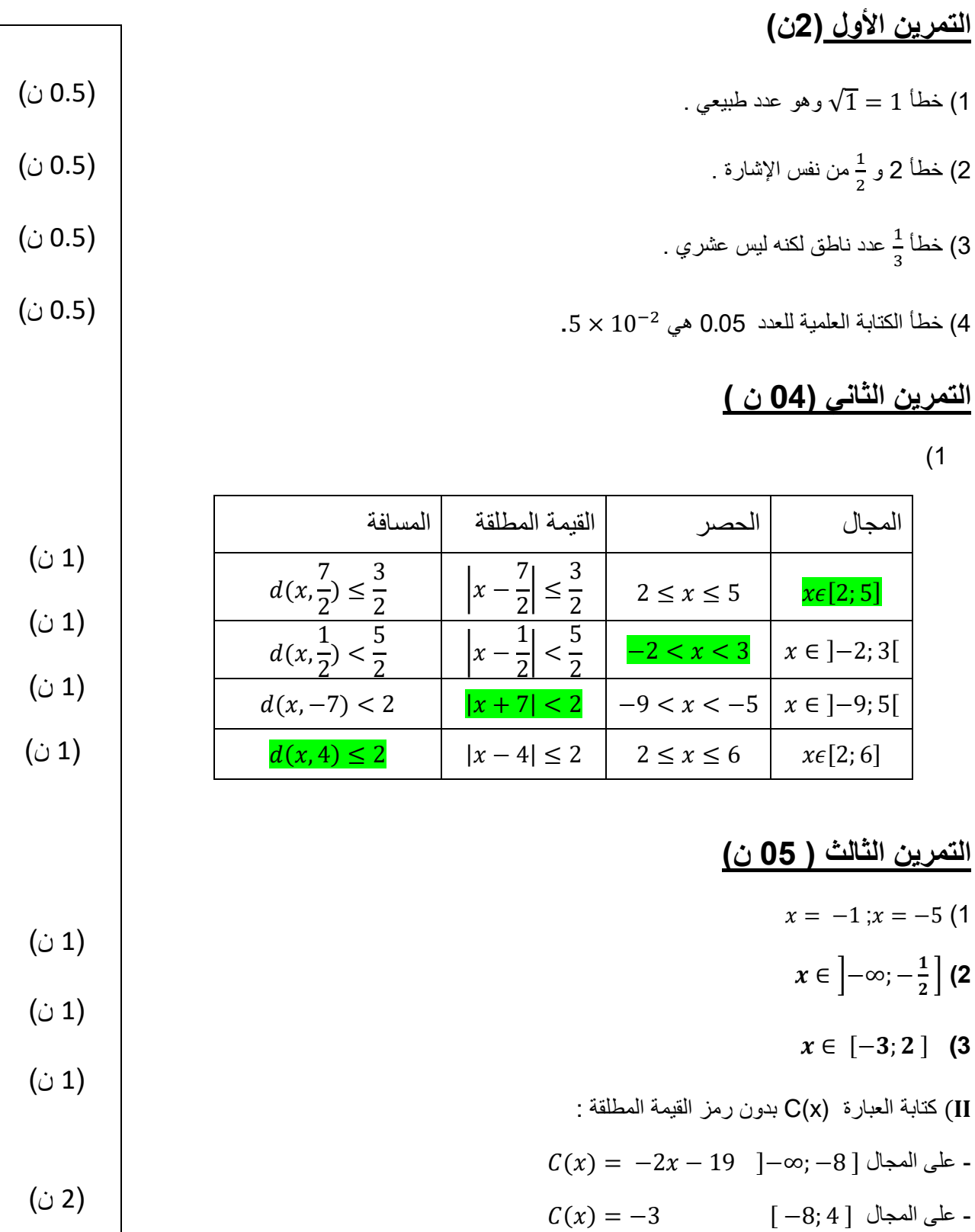

 $C(x) = 2x - 11$  [4; +∞[ أعلى المجال

ا<u>لتمرين الرابع (</u>9ن)

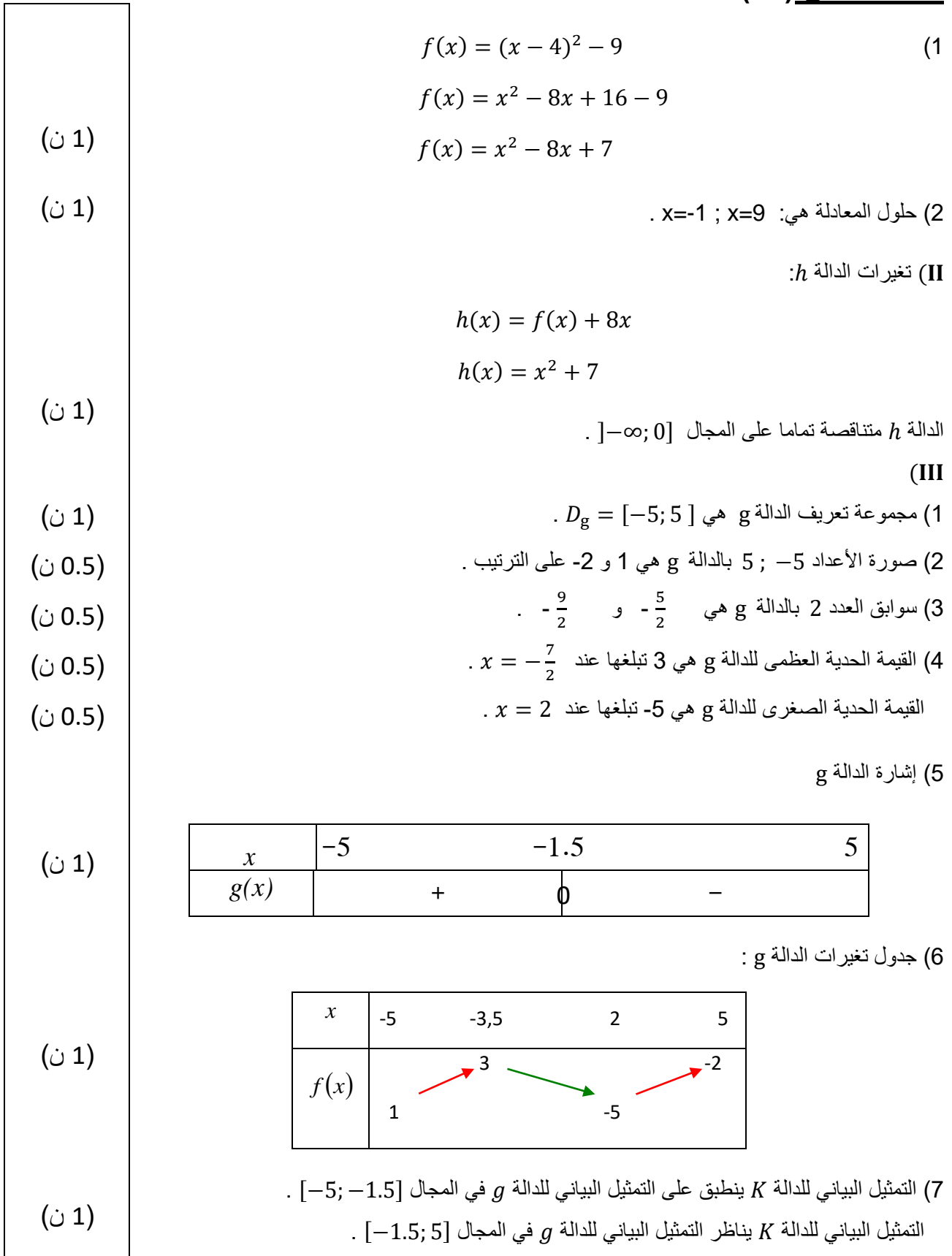